# **Μάθημα 59 Δομές δεδομένων**

**Πίνακες**

Για τον παρακάτω μονοδιάστατο πίνακα Α

να σημειώσετε τι εμφανίζουν τα ακόλουθα τμήματα αλγορίθμων:

- α. **Εμφάνισε** Α[3]  $\rightarrow$  3
- β. **Εμφάνισε** Α[2\*2]  $\rightarrow$  A[4]  $\rightarrow$  9
- γ. i  $\leftarrow$  1  $j \leftarrow 2$ **Εμφάνισε** A[i + j]  $\rightarrow$  A[1 + 2]  $\rightarrow$  A[3]  $\rightarrow$  3
- δ. i ← 1 **Εμφάνισε** Α[A[i]]  $\rightarrow$  A[A[1]]  $\rightarrow$  A[4]  $\rightarrow$  9
- ε. Εμφάνισε Α[35 **mod** 6] → Α[5] → -1

# **Άσκηση 9 / σελίδα 166**

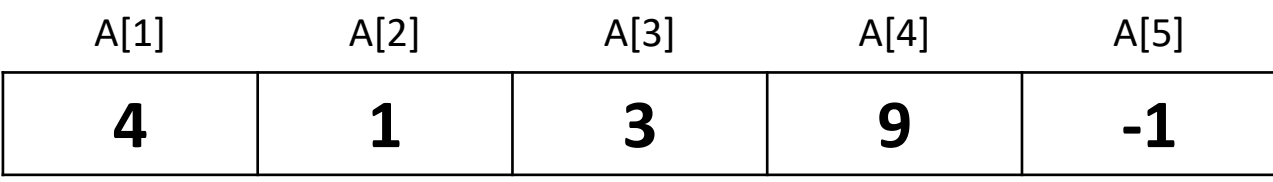

Δίνεται μονοδιάστατος πίνακας Α, 10 θέσεων, ο οποίος στις θέσεις 1 έως 10 περιέχει αντίστοιχα τους αριθμούς:

15, 3, 0, 5, 16, 2, 17, 8, 19, 1 και τμήμα αλγορίθμου:

```
Για i από 1 μέχρι 9 με_βήμα 2
```

```
k ← ((i+10) mod 10) + 1
```
 $A[i] \leftarrow A[k]$ 

**Εκτύπωσε** i, k, A[i], A[k]

**Τέλος\_επανάληψης**

Ποιες τιμές τυπώνονται με την εντολή εκτύπωσε i, k, A[i], A[k] καθώς εκτελείται το παραπάνω τμήμα αλγορίθμου;

# **Άσκηση 14 / σελίδα 167**

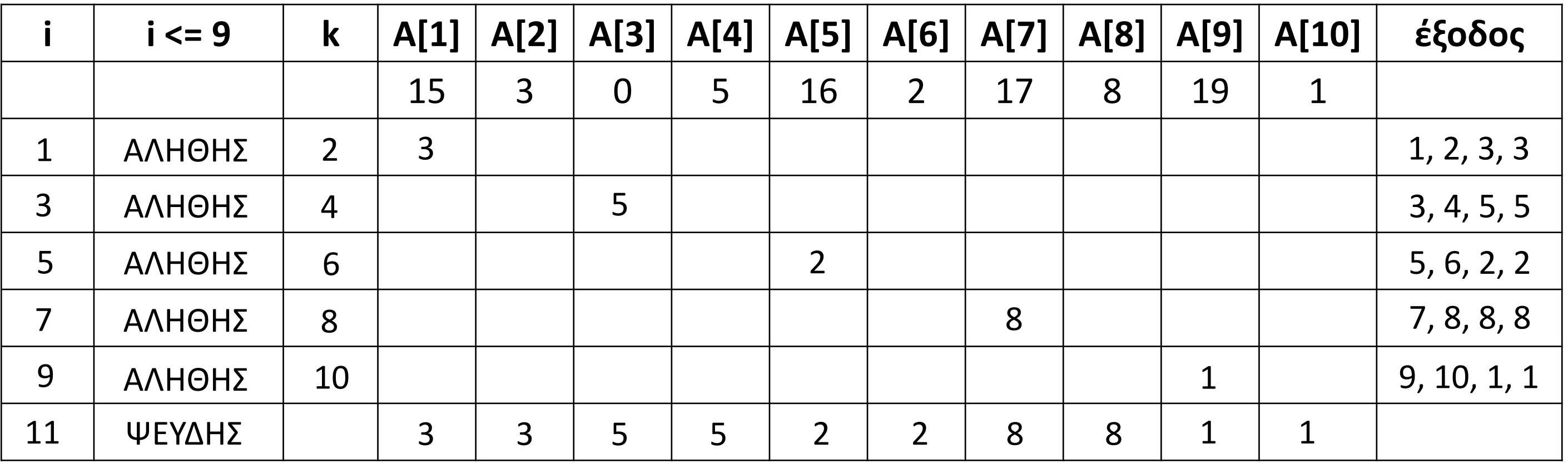

Να γραφεί αλγόριθμος που να διαβάζει 50 ακέραιους αριθμούς σ' έναν πίνακα και στη συνέχεια να βρίσκει και να εμφανίζει πόσοι απ' αυτούς είναι άρτιοι.

# **Πρόβλημα 8 / σελίδα 192**

```
Αλγόριθμος pro_4_8_Α
 Για i από 1 μέχρι 50
    Αρχή_επανάληψης
      Διάβασε A[i]
    Μέχρις_ότου A[i] = Α_Μ(A[i])
 Τέλος_επανάληψης
  C \leftarrow 0Για i από 1 μέχρι 50
    Αν A[i] mod 2 = 0 τότε
     C \leftarrow C +1Τέλος_αν
 Τέλος_επανάληψης
 Εμφάνισε "Πλήθος άρτιων: ", C
Τέλος pro_4_8_Α
```
**Αλγόριθμος** pro\_4\_8\_Β  $C \leftarrow 0$ **Για** i **από** 1 **μέχρι** 50 **Αρχή\_επανάληψης Διάβασε** A**[**i**] Μέχρις\_ότου** A**[**i**] = Α\_Μ(**A**[**i**]) Αν** A**[**i**] mod** 2 **=** 0 **τότε**  $C \leftarrow C + 1$ **Τέλος\_αν Τέλος\_επανάληψης Εμφάνισε** "Πλήθος άρτιων: "**,** C **Τέλος** pro\_4\_8\_Β

## **Ορισμός**

Δομή δεδομένων είναι ένα σύνολο αποθηκευμένων δεδομένων που υφίστανται επεξεργασία από ένα σύνολο λειτουργιών.

#### **Βασικές λειτουργίες (πράξεις) επί των δομών δεδομένων**

Κάθε μορφή δομής δεδομένων αποτελείται από ένα σύνολο κόμβων (nodes). Οι βασικές λειτουργίες (ή αλλιώς πράξεις) επί των δομών δεδομένων είναι:

- i. **Προσπέλαση**, πρόσβαση σε ένα κόμβο με σκοπό να εξετασθεί ή να τροποποιηθεί το περιεχόμενό του.
- ii. **Εισαγωγή**, δηλαδή η προσθήκη νέων κόμβων σε μία υπάρχουσα δομή.
- iii. **Διαγραφή**, που αποτελεί το αντίστροφο της εισαγωγής, δηλαδή ένας κόμβος αφαιρείται από μία δομή.
- iv. **Αναζήτηση**, κατά την οποία προσπελαύνονται οι κόμβοι μιας δομής, προκειμένου να εντοπιστούν ένας ή περισσότεροι που έχουν μια δεδομένη ιδιότητα.
- v. **Ταξινόμηση**, όπου οι κόμβοι μιας δομής διατάσσονται κατά αύξουσα ή φθίνουσα σειρά.
- vi. **Αντιγραφή**, κατά την οποία όλοι οι κόμβοι ή μερικοί από τους κόμβους μίας δομής αντιγράφονται σε μία άλλη δομή.
- vii. **Συγχώνευση**, κατά την οποία δύο ή περισσότερες δομές συνενώνονται σε μία ενιαία δομή.
- viii. **Διαχωρισμός**, που αποτελεί την αντίστροφη πράξη της συγχώνευσης.

# **Δομές δεδομένων**

### **Εξάρτηση δομής δεδομένων και αλγορίθμου**

Υπάρχει μεγάλη εξάρτηση μεταξύ της δομής δεδομένων και του αλγόριθμου που επεξεργάζεται τη δομή. Μάλιστα, το πρόγραμμα πρέπει να θεωρεί τη δομή δεδομένων και τον αλγόριθμο ως μία αδιάσπαστη ενότητα. Όπως είπε και ο Wirth (σχεδίασε και υλοποίησε τη γλώσσα Pascal):

### **Αλγόριθμοι + Δομές Δεδομένων = Προγράμματα**

#### **Κατηγορίες δομών δεδομένων**

Οι δομές δεδομένων διακρίνονται σε δύο κατηγορίες: τις στατικές (static) και τις δυναμικές (dynamic).

#### **Δυναμικές δομές**

Οι δυναμικές δομές δεν αποθηκεύονται σε συνεχόμενες θέσεις μνήμης αλλά στηρίζονται στην τεχνική της δυναμικής παραχώρησης μνήμης (τεχνική με την οποία αποθηκεύονται στη μνήμη του υπολογιστή οι δυναμικές δομές δεδομένων) Με άλλα λόγια, οι δομές αυτές δεν έχουν σταθερό μέγεθος, αλλά ο αριθμός των κόμβων τους μεγαλώνει και μικραίνει καθώς στη δομή εισάγονται νέα δεδομένα ή διαγράφονται κάποια δεδομένα αντίστοιχα.

#### **Στατικές δομές**

Στις στατικές δομές δεδομένων το ακριβές μέγεθος της απαιτούμενης κύριας μνήμης καθορίζεται κατά τη στιγμή του προγραμματισμού τους και κατά συνέπεια κατά τη στιγμή της μετάφρασης και όχι κατά τη στιγμή της εκτέλεσης του προγράμματος. Μια άλλη σημαντική διαφορά σε σχέση με τις δυναμικές δομές είναι ότι τα στοιχεία των στατικών δομών αποθηκεύονται σε συνεχόμενες θέσεις μνήμης.

# **Δομές δεδομένων**

### **Τι είναι πίνακας**

Πίνακας είναι ένα σύνολο αντικειμένων ίδιου τύπου, τα οποία αναφέρονται με ένα κοινό όνομα. Κάθε ένα από τα αντικείμενα που απαρτίζουν τον πίνακα λέγεται στοιχείο του πίνακα. Η αναφορά σε ατομικά στοιχεία του πίνακα γίνεται με το όνομα του πίνακα ακολουθούμενο από ένα δείκτη.

#### **Τι είναι ο δείκτης πίνακα**

Ο δείκτης είναι μία μεταβλητή που μπορεί να έχει οποιοδήποτε δεκτό όνομα, η τιμή της οποίας καθορίζει το στοιχείο του πίνακα στο οποίο αναφερόμαστε.

#### **Ποιοι πίνακες ονομάζονται μονοδιάστατοι**

Οι πίνακες που χρησιμοποιούν ένα μόνο δείκτη για την αναφορά των στοιχείων τους, ονομάζονται μονοδιάστατοι πίνακες.

#### **Μειονεκτήματα από τη χρήση πινάκων**

Οι πίνακες απαιτούν μνήμη. Κάθε πίνακας δεσμεύει από την αρχή του προγράμματος πολλές θέσεις μνήμης. Σε ένα μεγάλο και σύνθετο πρόγραμμα η άσκοπη χρήση μεγάλων πινάκων μπορεί να οδηγήσει ακόμη και σε αδυναμία εκτέλεσης του προγράμματος.

Οι πίνακες περιορίζουν τις δυνατότητες του προγράμματος. Αυτό γιατί οι πίνακες είναι στατικές δομές και το μέγεθος τους πρέπει να δηλώνεται στην αρχή του προγράμματος, ενώ παραμένει υποχρεωτικά σταθερό κατά την εκτέλεση του προγράμματος.

# **Πίνακες**

#### **Χρήσιμα !!!**

- Ο πίνακας είναι στατική δομή και ως εκ τούτου δεν μπορούν να υλοποιηθούν σε αυτόν οι πράξεις της εισαγωγής και της διαγραφής στοιχείων (κόμβων).
- Οι προσπελάσεις ενός πίνακα υλοποιούνται καλύτερα στον προγραμματισμό με την εντολή επανάληψης ΓΙΑ.
- Μπορώ να έχω άμεση πρόσβαση σε οποιοδήποτε στοιχείο του πίνακα (τυχαία προσπέλαση).
- Πρέπει να θυμόμαστε ότι στις μεταβλητές δηλώνουμε οπωσδήποτε τον πίνακα με το μέγεθος του πίνακα και ότι όλες οι τιμές που θα καταχωρίσουμε στα στοιχεία του πίνακα είναι του ίδιου τύπου (ό,τι δηλώσαμε στις μεταβλητές).
- Ο δείκτης ενός πίνακα θα είναι είτε ένας ακέραιος αριθμός, είτε μία ακέραια μεταβλητή, είτε μία ακέραια έκφραση.
- Πρέπει να προσέχουμε ώστε οι τιμές του δείκτη ενός πίνακα να είναι ακέραιες στο διάστημα από 1 έως και το μέγεθος του πίνακα.
- Ο δείκτης ενός πίνακα αναφέρεται σε ένα συγκεκριμένο στοιχείο του, εκτός από το σημείο στο οποίο δηλώνεται, οπότε και αναφέρεται στο μέγεθός του.
- Πίνακες θα χρησιμοποιούμε όταν πρέπει να κάνουμε πολλαπλή επεξεργασία των δεδομένων.

# **Πίνακες**

Να αναπτύξετε πρόγραμμα το οποίο:

- α. Διαβάζει δέκα ακέραιες τιμές και τις καταχωρεί στον πίνακα Α.
- β. Εκτυπώνει τις τιμές του πίνακα.
- γ. Διπλασιάζει τις τιμές του πίνακα.
- δ. Εκτυπώνει τις νέες τιμές του πίνακα, από την τελευταία προς την πρώτη.
- ε. Υπολογίζει και εκτυπώνει το άθροισμα των στοιχείων του πίνακα και το μέσο όρο των στοιχείων του πίνακα.
- στ. Υπολογίζει και εκτυπώνει το πλήθος των στοιχείων του πίνακα, που είναι μικρότερα ή ίσα με το μέσο όρο που υπολογίστηκε προηγουμένως. *!δ*

# **Επεξεργασίες σε μονοδιάστατο πίνακα**

```
ΠΡΟΓΡΑΜΜΑ lesson_59_1
ΜΕΤΑΒΛΗΤΕΣ
 ΑΚΕΡΑΙΕΣ: i, A[10], S, C
  ΠΡΑΓΜΑΤΙΚΕΣ: MO
ΑΡΧΗ
 S \leftarrow 0!α
 ΓΙΑ i ΑΠΟ 1 ΜΕΧΡΙ 10
   ΔΙΑΒΑΣΕ A[i]
  ΤΕΛΟΣ_ΕΠΑΝΑΛΗΨΗΣ
!β
 ΓΙΑ i ΑΠΟ 1 ΜΕΧΡΙ 10
   ΓΡΑΨΕ A[i]
  ΤΕΛΟΣ_ΕΠΑΝΑΛΗΨΗΣ
!γ
 ΓΙΑ i ΑΠΟ 1 ΜΕΧΡΙ 10
   A[i]  2 * A[i]
  ΤΕΛΟΣ_ΕΠΑΝΑΛΗΨΗΣ
```

```
ΓΙΑ i ΑΠΟ 10 ΜΕΧΡΙ 1 ΜΕ_ΒΗΜΑ -1
   ΓΡΑΨΕ A[i]
  ΤΕΛΟΣ_ΕΠΑΝΑΛΗΨΗΣ
!ε
  ΓΙΑ i ΑΠΟ 1 ΜΕΧΡΙ 10
   S \leftarrow S + A[i]ΤΕΛΟΣ_ΕΠΑΝΑΛΗΨΗΣ
 MO \leftarrow S / 10
  ΓΡΑΨΕ S, MO
!στ
  C \leftarrow 0ΓΙΑ i ΑΠΟ 1 ΜΕΧΡΙ 10
   ΑΝ A[i] <= MO ΤΟΤΕ
      C \leftarrow C + 1ΤΕΛΟΣ_ΑΝ
  ΤΕΛΟΣ_ΕΠΑΝΑΛΗΨΗΣ
  ΓΡΑΨΕ C
ΤΕΛΟΣ_ΠΡΟΓΡΑΜΜΑΤΟΣ
```
Να αναπτύξετε πρόγραμμα στο οποίο θα καταχωρούνται σε πίνακα οι βαθμοί απολυτηρίου 100 μαθητών. Οι βαθμοί είναι πραγματικοί και ελέγχουμε ότι ανήκουν στο διάστημα [0, 20]. Στη συνέχεια υπολογίζεται και εμφανίζεται η μέγιστη και η ελάχιστη βαθμολογία, οι οποίες είναι μοναδικές και η σειρά με την οποία δόθηκε η μέγιστη βαθμολογία, καθώς και η σειρά με την οποία δόθηκε η ελάχιστη βαθμολογία.

# **Εύρεση θέσης μεγίστου – ελαχίστου (μοναδική)**

```
ΠΡΟΓΡΑΜΜΑ lesson_59_2
ΜΕΤΑΒΛΗΤΕΣ
  ΑΚΕΡΑΙΕΣ: i, , posmin, posmax
  ΠΡΑΓΜΑΤΙΚΕΣ: B[100], min, max
ΑΡΧΗ
 ΓΙΑ i ΑΠΟ 1 ΜΕΧΡΙ 100
    ΑΡΧΗ_ΕΠΑΝΑΛΗΨΗΣ
      ΔΙΑΒΑΣΕ B[i]
    ΜΕΧΡΙΣ_ΟΤΟΥ B[i] >= 0 ΚΑΙ B[i] <= 20
  ΤΕΛΟΣ_ΕΠΑΝΑΛΗΨΗΣ
  min \leftarrow 21
  \max \leftarrow -1
  ΓΙΑ i ΑΠΟ 1 ΜΕΧΡΙ 100
    ΑΝ B[i] < min ΤΟΤΕ
      min \leftarrow B[i]posmin \leftarrow i
    ΤΕΛΟΣ_ΑΝ
    ΑΝ B[i] > max ΤΟΤΕ
      max \leftarrow B[i]posmax \leftarrow i
    ΤΕΛΟΣ_ΑΝ
  ΤΕΛΟΣ_ΕΠΑΝΑΛΗΨΗΣ
  ΓΡΑΨΕ min, max, posmin, posmax
ΤΕΛΟΣ_ΠΡΟΓΡΑΜΜΑΤΟΣ
```
Να αναπτύξετε πρόγραμμα στο οποίο θα καταχωρούνται σε πίνακα 100 πραγματικές τιμές. Στη συνέχεια υπολογίζεται και εμφανίζεται η μέγιστη και η ελάχιστη από τις τιμές που δόθηκαν, οι οποίες είναι μοναδικές και η σειρά με την οποία δόθηκε η μέγιστη τιμή, καθώς και η σειρά με την οποία δόθηκε η ελάχιστη τιμή.

# **Εύρεση θέσης μεγίστου – ελαχίστου (μοναδική), χωρίς ακραίες τιμές**

```
ΠΡΟΓΡΑΜΜΑ lesson_59_3
ΜΕΤΑΒΛΗΤΕΣ
  ΑΚΕΡΑΙΕΣ: i, posmin, posmax
  ΠΡΑΓΜΑΤΙΚΕΣ: B[100], min, max
ΑΡΧΗ
  ΓΙΑ i ΑΠΟ 1 ΜΕΧΡΙ 100
    ΔΙΑΒΑΣΕ B[i]
  ΤΕΛΟΣ_ΕΠΑΝΑΛΗΨΗΣ
  min \leftarrow B[1]max \leftarrow B[1]posmin \leftarrow 1
  posmax \leftarrow 1<br>FIA i ANO 2 MEXPI 100
                               ΓΙΑ i ΑΠΟ 2 ΜΕΧΡΙ 100 ! ή ΓΙΑ i ΑΠΟ 1 ΜΕΧΡΙ 100
    ΑΝ B[i] < min ΤΟΤΕ
       min \leftarrow B[i]posmin \leftarrow i
    ΤΕΛΟΣ_ΑΝ
    ΑΝ B[i] > max ΤΟΤΕ
      max \leftarrow B[i]posmax \leftarrow i
    ΤΕΛΟΣ_ΑΝ
  ΤΕΛΟΣ_ΕΠΑΝΑΛΗΨΗΣ
  ΓΡΑΨΕ min, max, posmin, posmax
ΤΕΛΟΣ_ΠΡΟΓΡΑΜΜΑΤΟΣ
```
Να αναπτύξετε πρόγραμμα στο οποίο θα δίνονται οι βαθμοί απολυτηρίου 100 μαθητών. Οι βαθμοί είναι πραγματικοί και ελέγχουμε ότι ανήκουν στο διάστημα [0, 20]. Στη συνέχεια θα υπολογίζεται και θα εμφανίζεται η μέγιστη και η ελάχιστη βαθμολογία, οι οποίες δεν αντιστοιχούν κατ' ανάγκη σε ένα μόνο μαθητή, καθώς και η σειρά με την οποία δόθηκε η μέγιστη τιμή, όσες φορές καταχωρήθηκε αυτή καθώς και η σειρά με την οποία δόθηκε η ελάχιστη τιμή, όσες φορές καταχωρήθηκε αυτή.

# **Εύρεση θέσεων μεγίστου – ελαχίστου (όχι μοναδική θέση)**

**ΜΕΤΑΒΛΗΤΕΣ ΑΚΕΡΑΙΕΣ:** i **ΑΡΧΗ**  $min$   $\leftarrow$  21  $max$   $\leftarrow$  -1 **ΤΕΛΟΣ\_ΑΝ ΤΕΛΟΣ\_ΑΝ ΓΡΑΨΕ** min**,** max **ΤΕΛΟΣ\_ΑΝ ΤΕΛΟΣ\_ΑΝ**

```
ΠΡΟΓΡΑΜΜΑ lesson_59_4
  ΠΡΑΓΜΑΤΙΚΕΣ: B[100], min, max
  ΓΙΑ i ΑΠΟ 1 ΜΕΧΡΙ 100
    ΑΡΧΗ_ΕΠΑΝΑΛΗΨΗΣ
      ΔΙΑΒΑΣΕ B[i]
   ΜΕΧΡΙΣ_ΟΤΟΥ B[i] >= 0 ΚΑΙ B[i] <= 20
  ΤΕΛΟΣ_ΕΠΑΝΑΛΗΨΗΣ
  ΓΙΑ i ΑΠΟ 1 ΜΕΧΡΙ 100
   ΑΝ B[i] < min ΤΟΤΕ
      min \leftarrow B[i]ΑΝ B[i] > max ΤΟΤΕ
      max \leftarrow B[i]ΤΕΛΟΣ_ΕΠΑΝΑΛΗΨΗΣ
  ΓΙΑ i ΑΠΟ 1 ΜΕΧΡΙ 100
   ΑΝ B[i] = min ΤΟΤΕ
     ΓΡΑΨΕ 'Θέση ελαχίστου: ', i
   ΑΝ B[i] = max ΤΟΤΕ
     ΓΡΑΨΕ 'Θέση μεγίστου: ', i
  ΤΕΛΟΣ_ΕΠΑΝΑΛΗΨΗΣ
ΤΕΛΟΣ_ΠΡΟΓΡΑΜΜΑΤΟΣ
```
Ενότητα 4 **Ασκήσεις 11, 12, 13 / σελίδα 167 4, 6 / σελίδα 191 11 / σελίδα 192**